## **2024** !( )

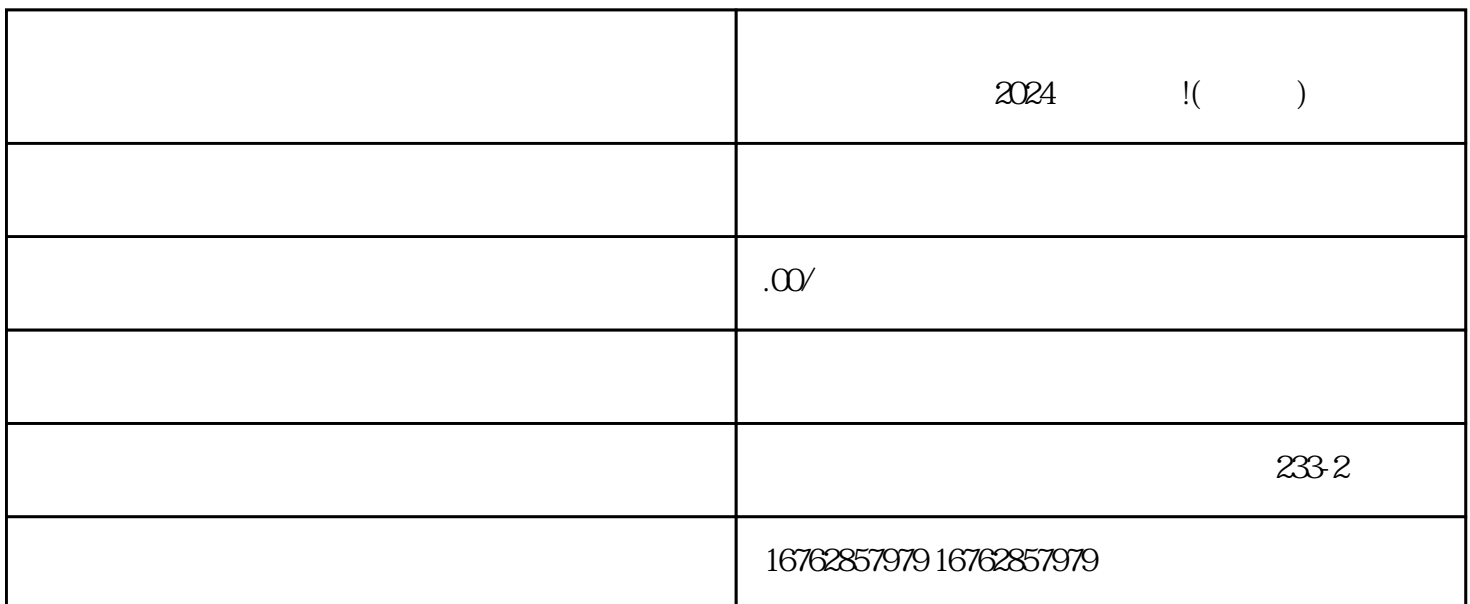

 $2024$  $V$ 1. APP " "  $2.$  "  $\ldots$  "  $3 \times 3$ 

- $4.$  $5.$
- 1.  $\blacksquare$

 $2.$  $3.$  $4.$ 

 $V$  and  $V$  $1.$  $2.$ 

 $3.$  W, we can also  $V$ 

 $1.$  $2.$ 

3. 灵活运用抖音texiao和滤镜:通过运用抖音内置的texiao和滤镜,使商品的展示更加生动,增强购买欲望

 $\rm{diam}$ eng  $\rm{diam}$  $\alpha$  $V$ 

 $V$  and  $V$ :获得蓝V认证的用户可以在抖音平台上进行账号管理,包括设置个人资料、发布内容、与粉丝互动等  $\rm V$ 粉丝互动:抖音蓝V账号可以与粉丝进行互动,例如回复粉丝评论、参与话题互动等。 数据分析:抖音  $V$ 

zhiming

 $V$